# LATEX Commands and Resources

## General Commands

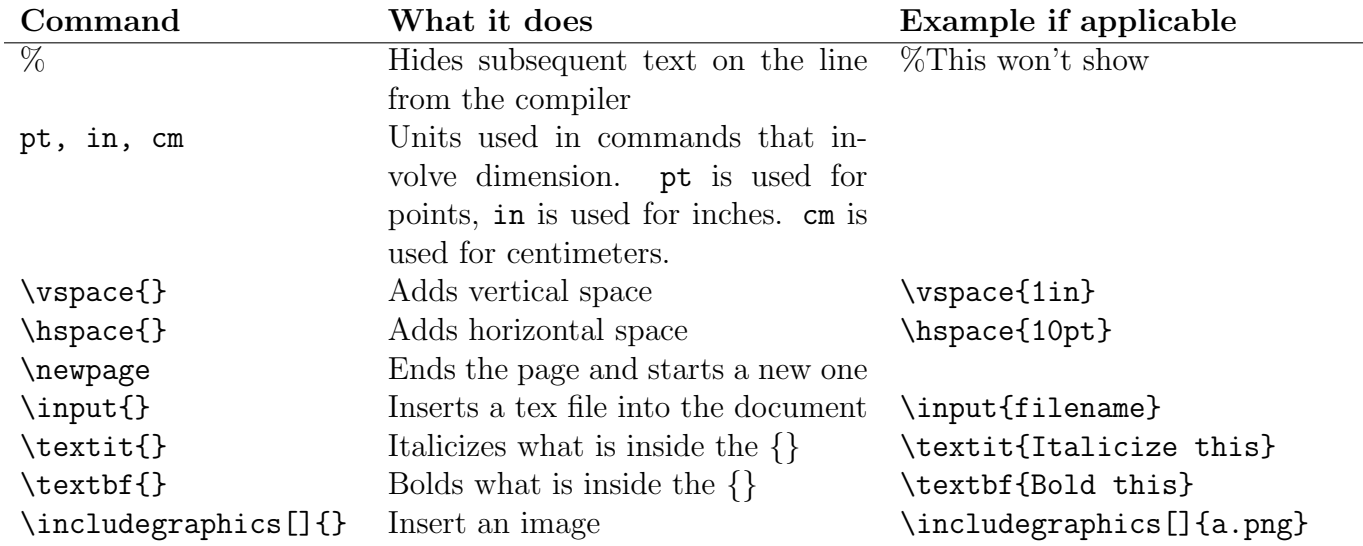

### List Commands

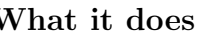

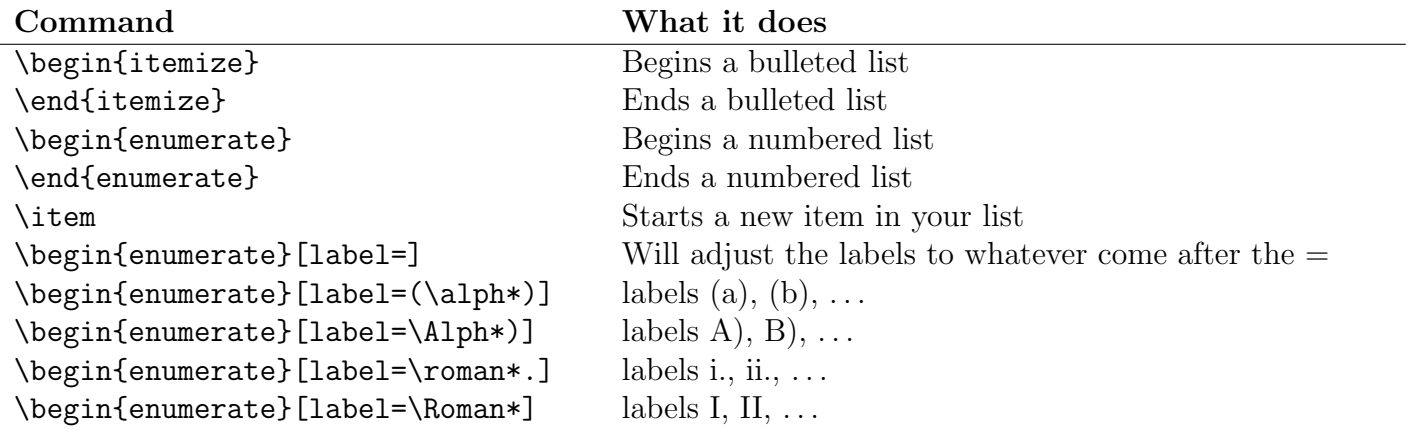

# Table Commands

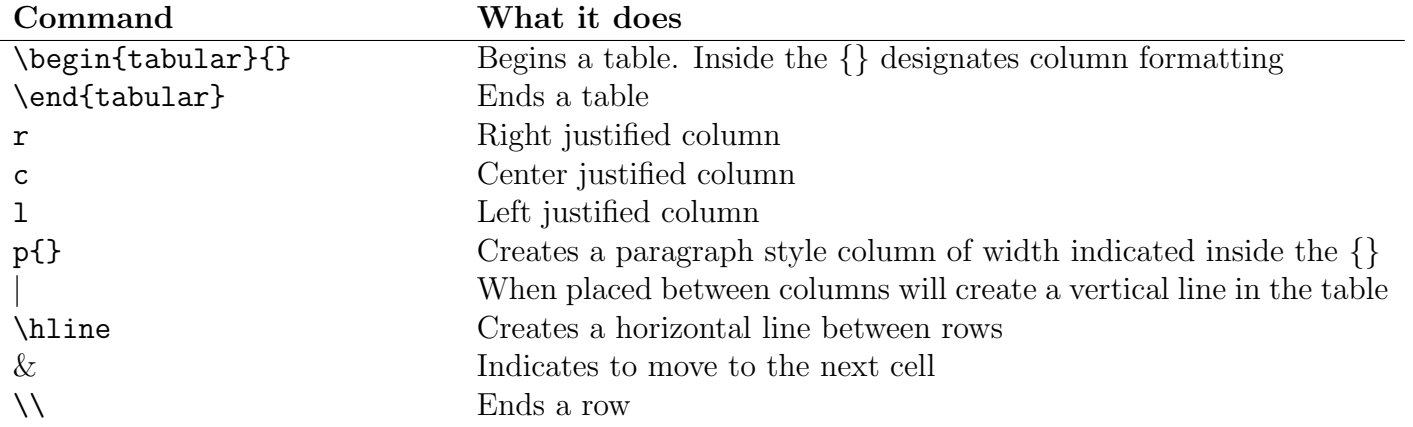

## Math Commands

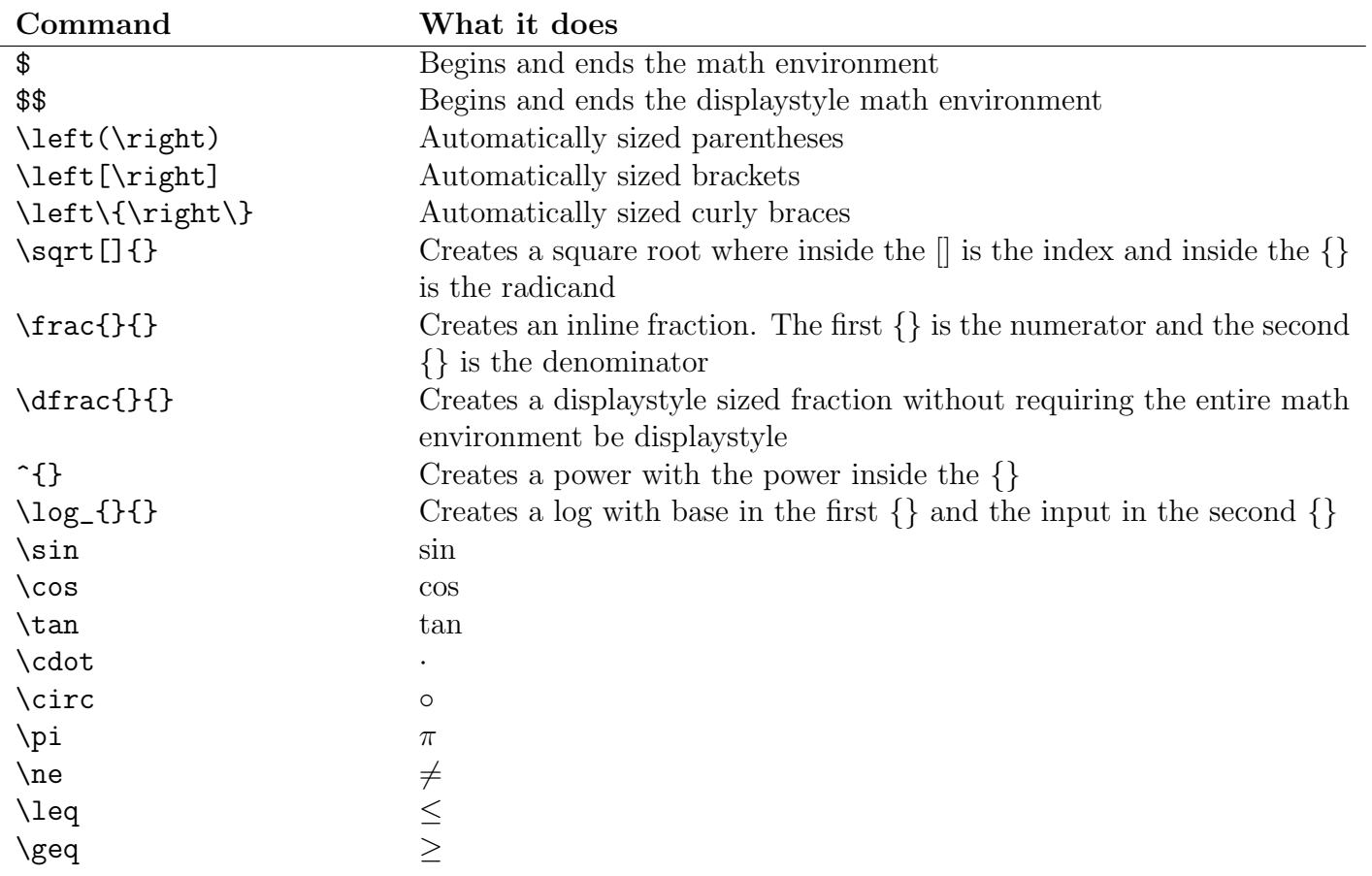

## Beamer

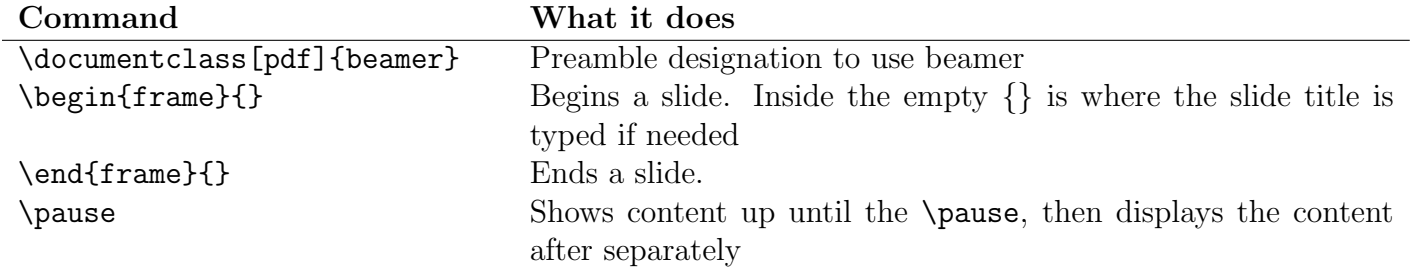

# Tikz

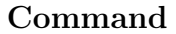

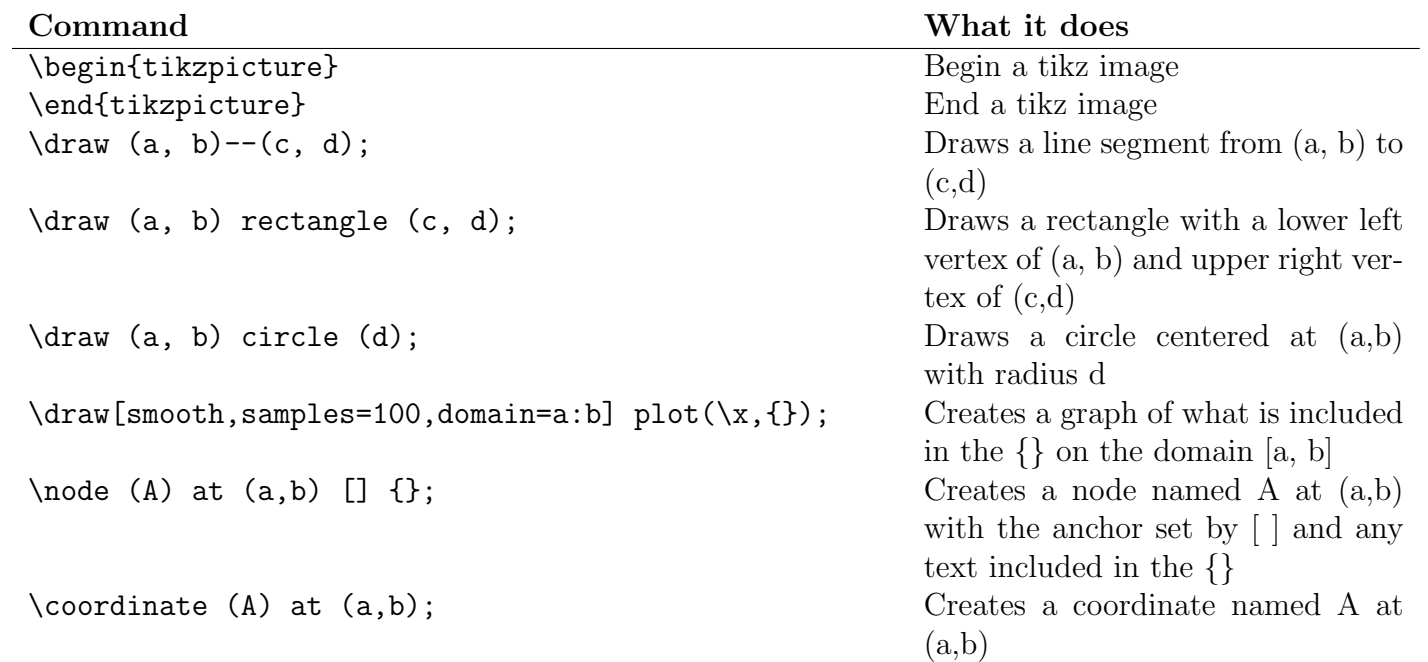

# Sections

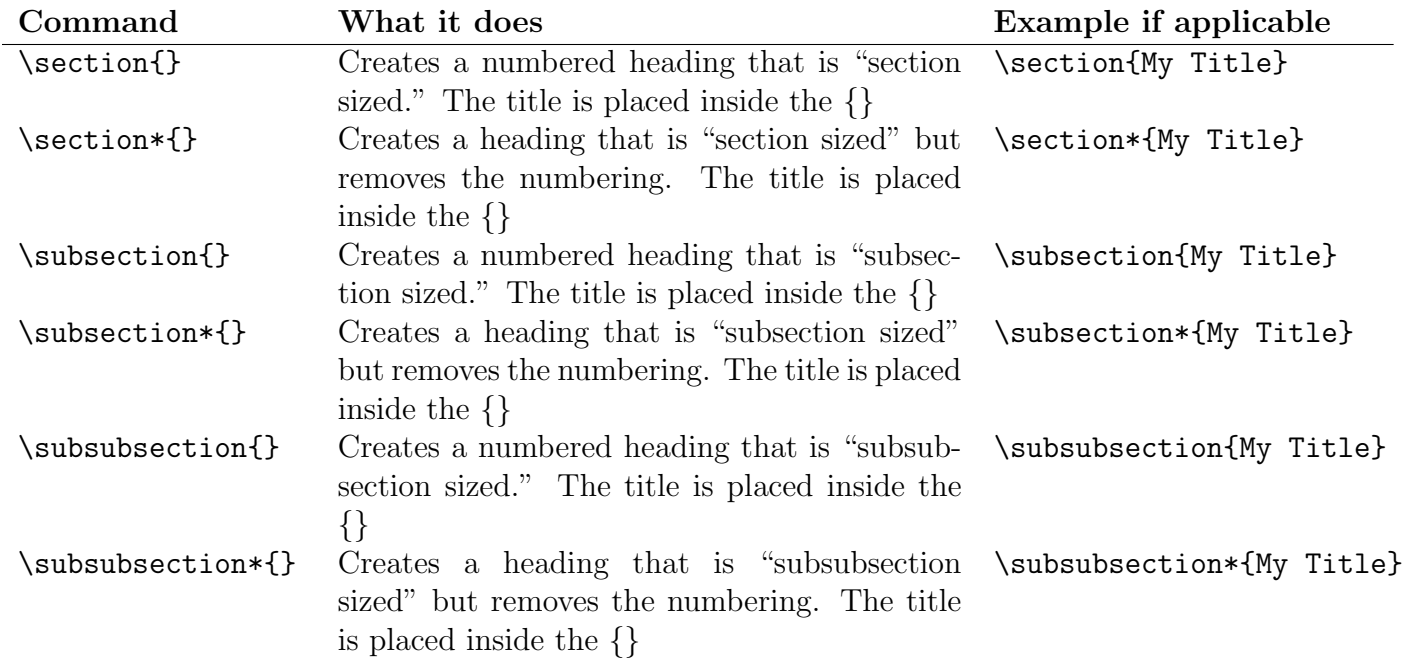

## Resources

Website URL<br>Detexify https <https://detexify.kirelabs.org/classify.html>

TeX StackExchange <https://tex.stackexchange.com/>